# **Free Download**

Oracle Virtualbox Images For Mac

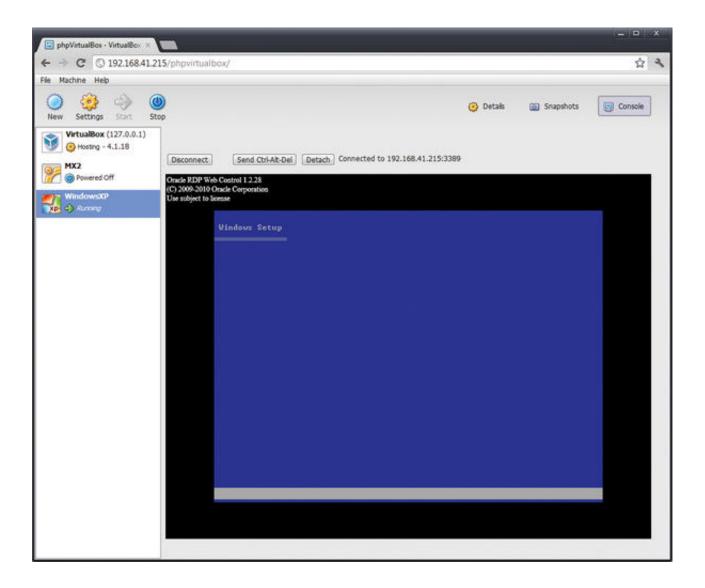

J

Oracle Virtualbox Images For Mac

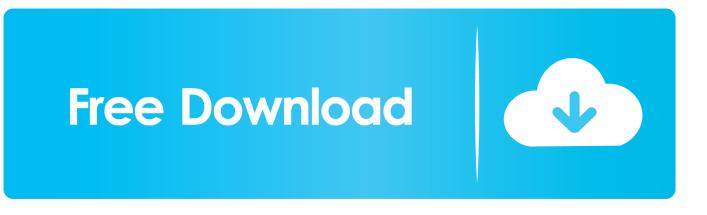

The message should say Success, which means the connection has worked After a moment, a new SQL worksheet window is opened on this new connection.. This is a direct link to a dmg file, which is the installer file for Mac At the time of writing, this is Oracle Linux 7 with Oracle Database 19.. 3 Oracle Virtualbox Images Download Manager IfIve had no issues downloading it with Chrome, but you may want to use a download manager if your connection isnt very good.

- 1. oracle virtualbox images
- 2. oracle virtualbox images windows 7
- 3. <u>oracle vm virtualbox images</u>

Oracle Virtualbox Images Install Oracle ExpressOracle Virtualbox Images Download Manager IfTo get set up with Oracle on your Mac, the general process is shown below.. The Virtual Machine will go back to a Powered Off when its done To set up Parallels for an Oracle database on your Mac, the high-level steps are.. Ive got an article here on this error but it may not solve the issue for connecting using a Mac.. While Oracle is not natively available on a Mac computer, its possible to run Oracle or Oracle Express on a Mac using a virtual machine.. This guide doesnt cover those methods, but Ill outline those in another post MacBook Airs are not designed to be able to run intensive programs such as VMs.

## oracle virtualbox images

oracle virtualbox images, oracle virtualbox images ubuntu, oracle virtualbox images windows 7, oracle virtualbox images windows, oracle vm virtualbox images, oracle vm virtualbox linux images, can oracle virtualbox be used to clone images, can oracle virtualbox open vmware images, oracle virtualbox free images, oracle virtualbox image windows 10, oracle virtualbox image location, oracle virtualbox os images <u>roblox studio herunterladen mac</u>

Once the VM is running, as mentioned above, we can connect to it using SQL Developer (or another IDE).. I usually do this by pressing Command Space and typing in VirtualBox We also had to set up port forwarding, which would allow us to enter in an IP address such as localhost on the Mac and have it forward to the Virtual Machine.. This will work for as long as you have the Virtual Machine running in the background.. The only reason I stopped was because my MacBook air didnt have the specs to keep up with running a VM.. This program allows you to run virtual machines, which are self-contained operating systems. Pro Katana Distance Driver For Mac

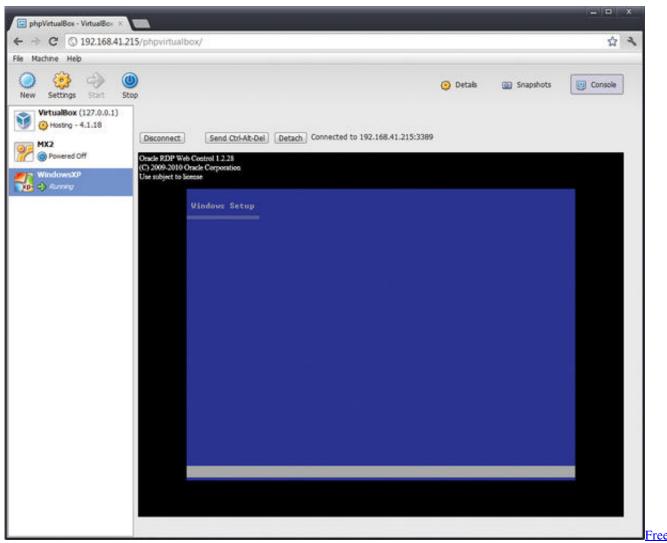

download any video converter professional for windows 8.1 pro 32bit

# oracle virtualbox images windows 7

#### Microsoft Office Home And Student 2019 For Mac Free Download

It will let you run a Windows or Linux operating system inside your Mac One alternative is Parallels, which I explain at the end of this guide.. I am running 19c When you start your oracle database on the virtual machine, it gives you some database information.. Oracle Virtualbox Images Install Oracle ExpressYou cant install Oracle Express, for example, in the same way that you can on a Windows computer.. If you havent downloaded it, you can download it from the Oracle website A name such as VirtualBox Oracle is OK if you cant think of anything. Flip Pdf Corporate Edition For Mac

## oracle vm virtualbox images

Muat Turun Al Quran Free Challenge Answers Android

Please check to see what those credentials are, they may be different from what was used above. 0041d406d9 <u>Stata Software</u> <u>Download Mac</u>

#### 0041d406d9

Zenonia S Mod